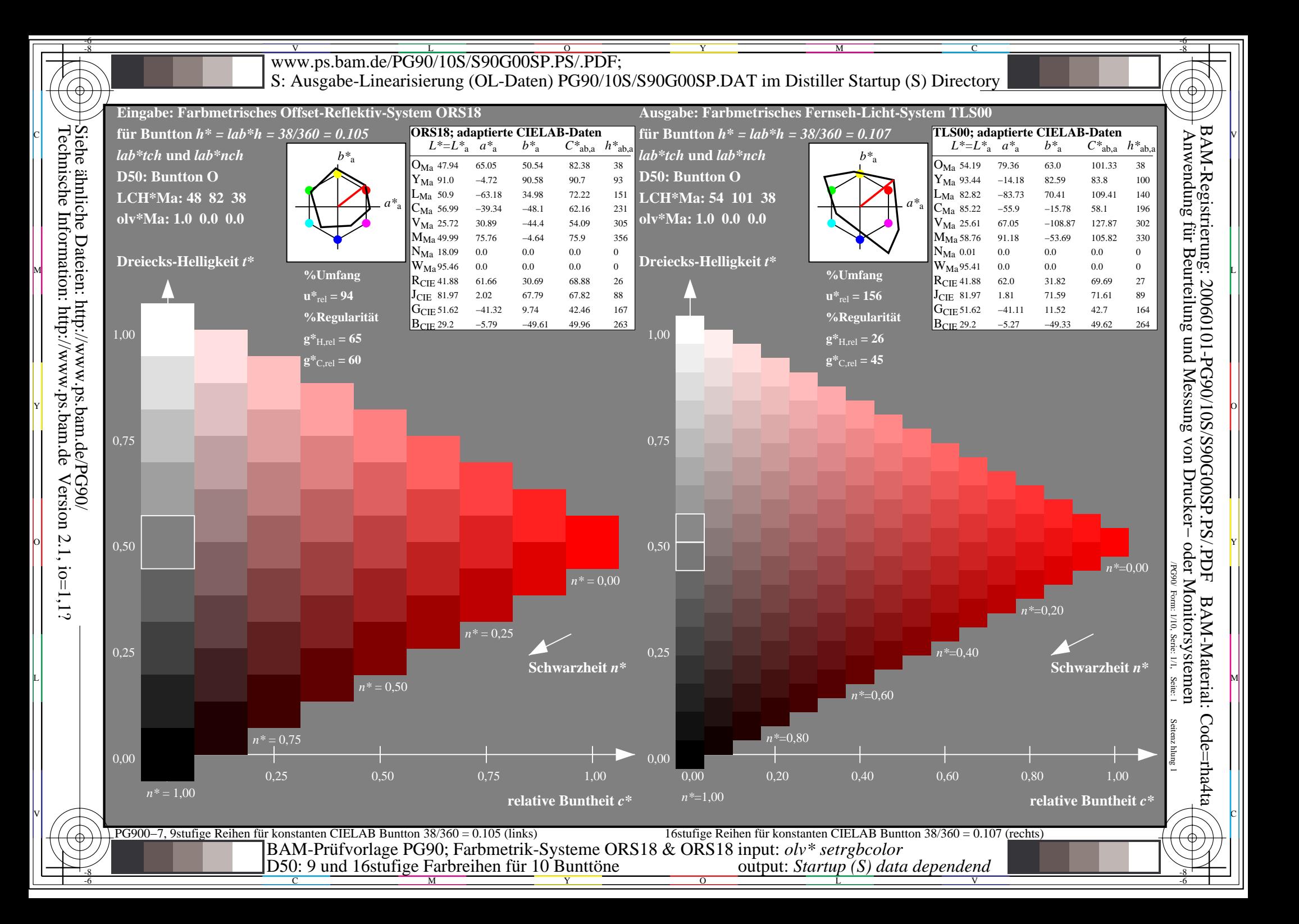

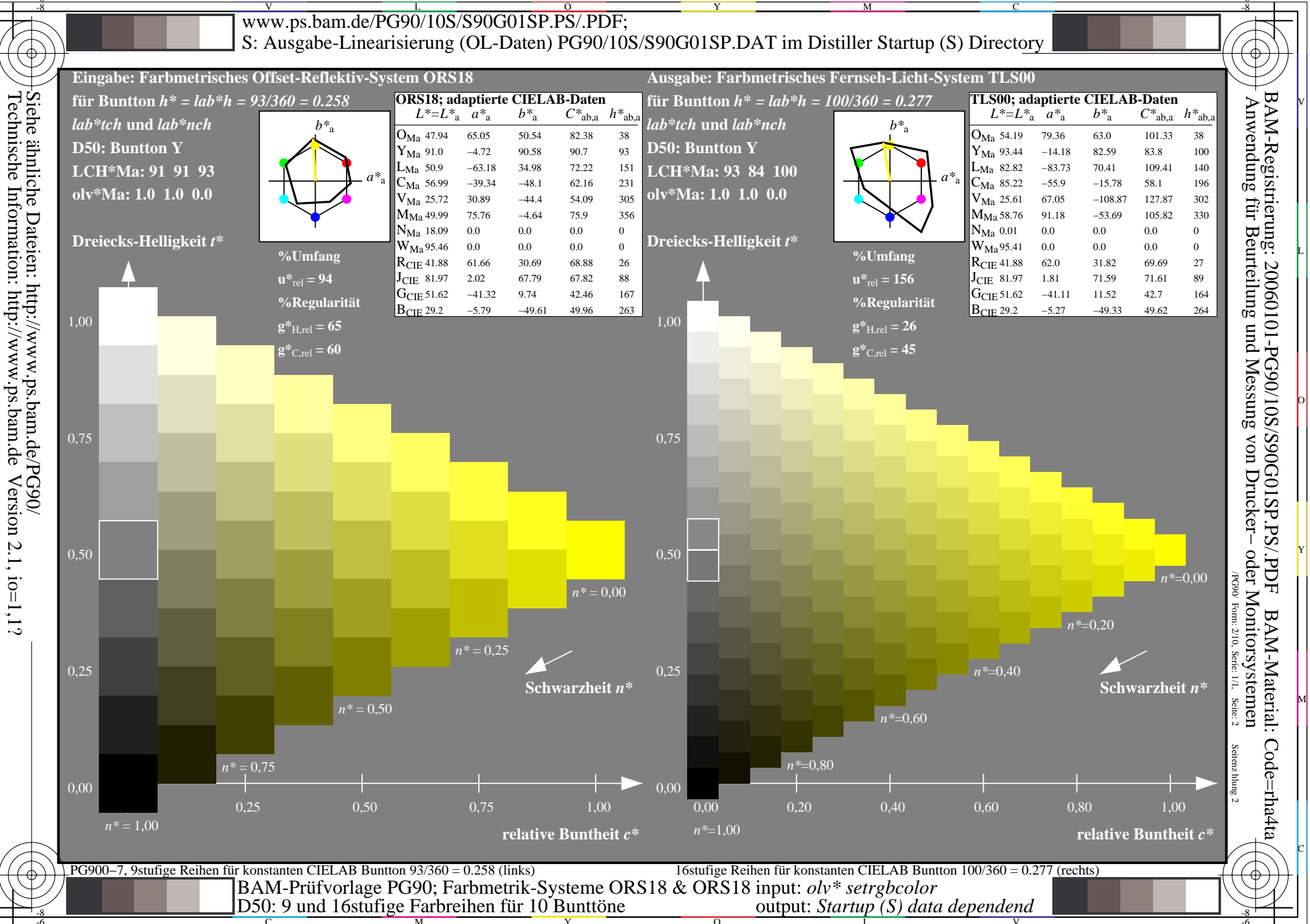

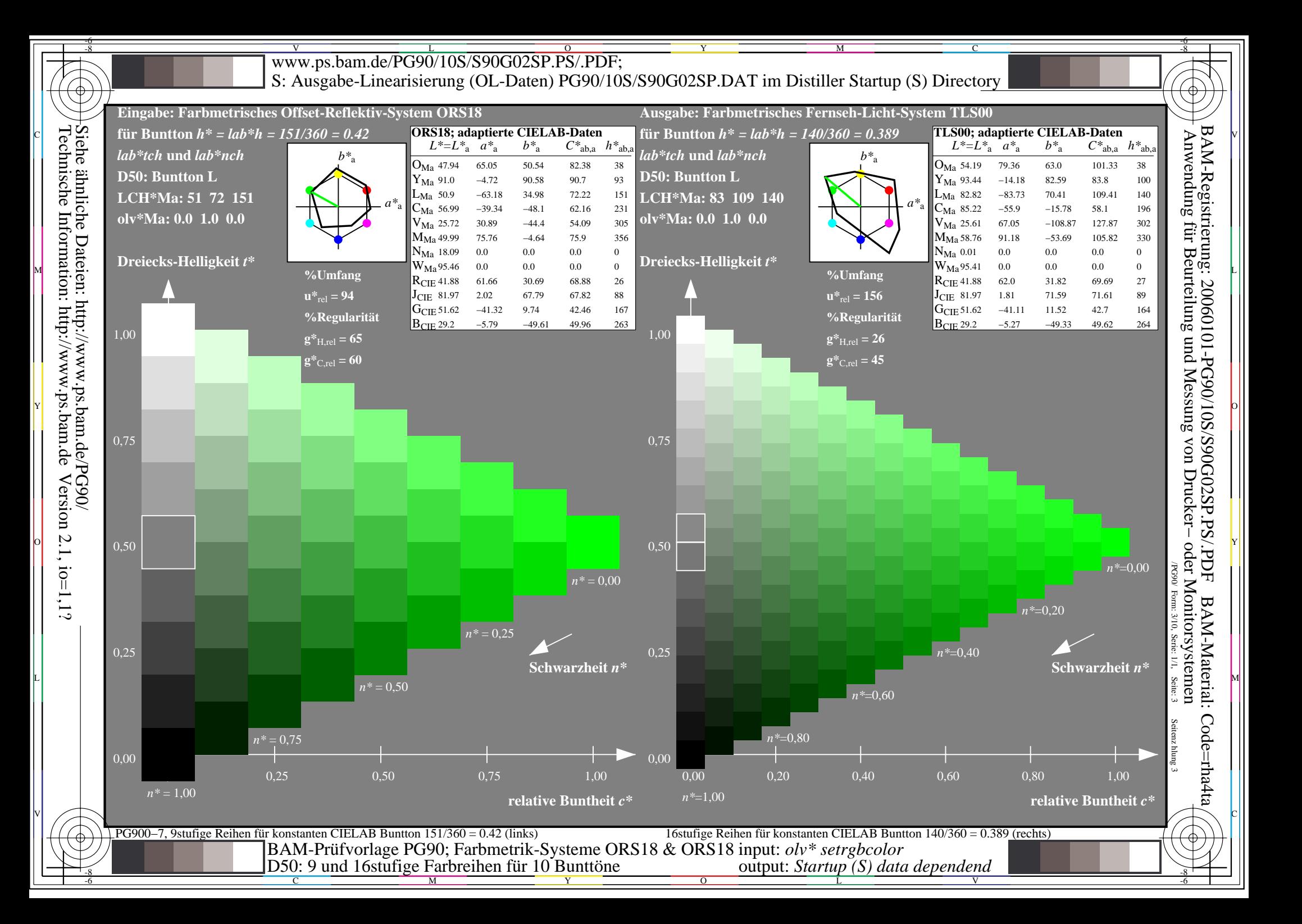

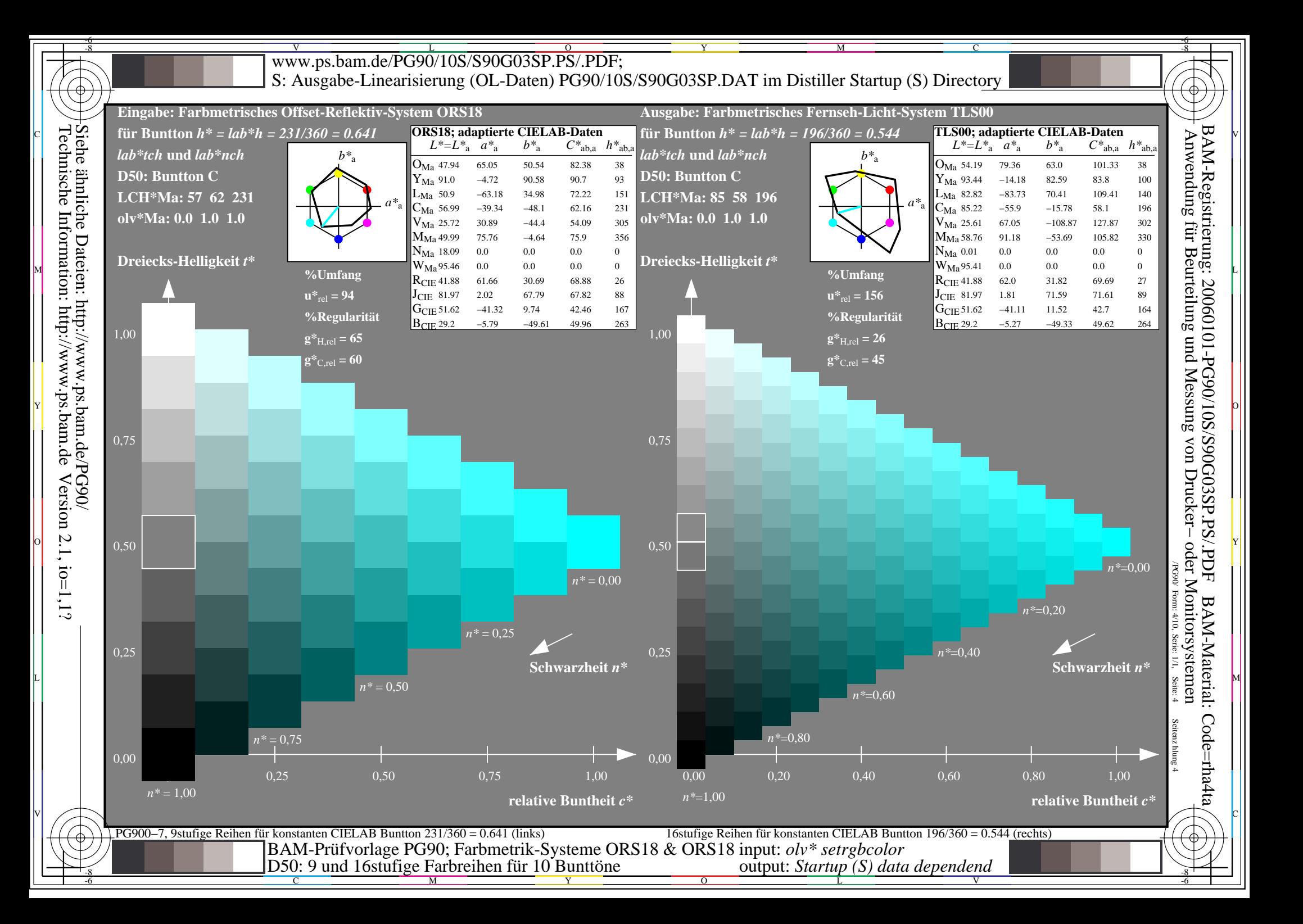

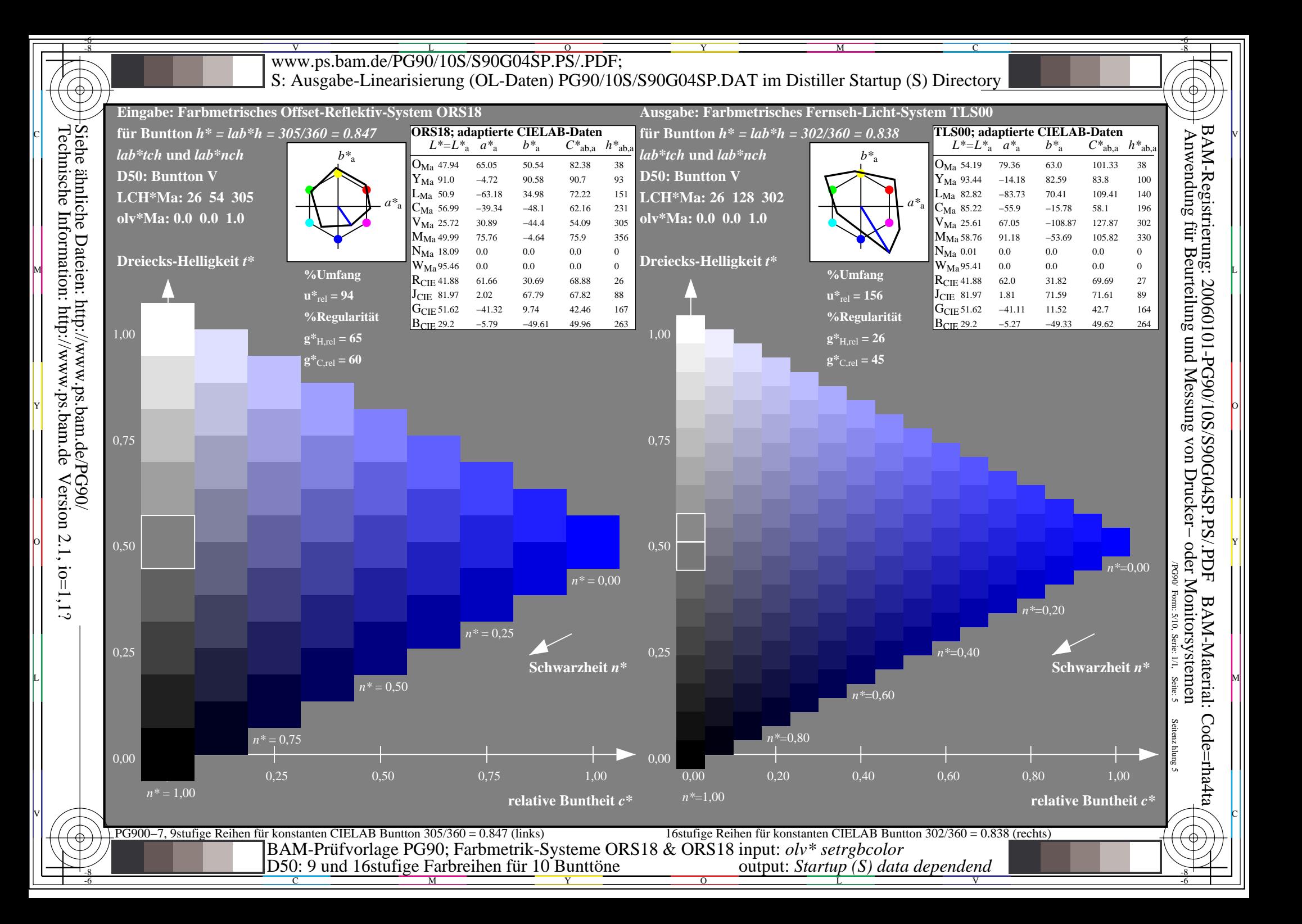

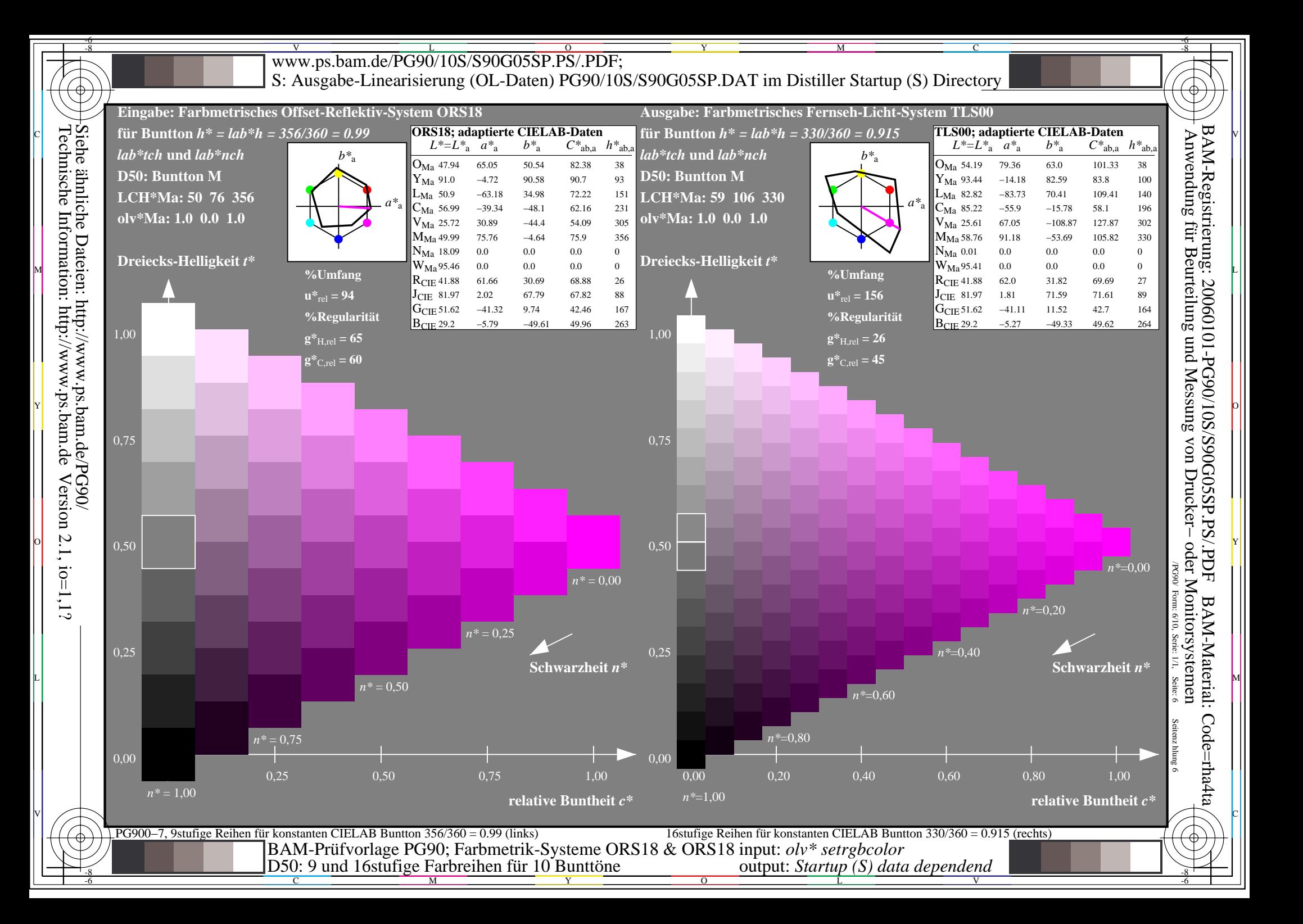

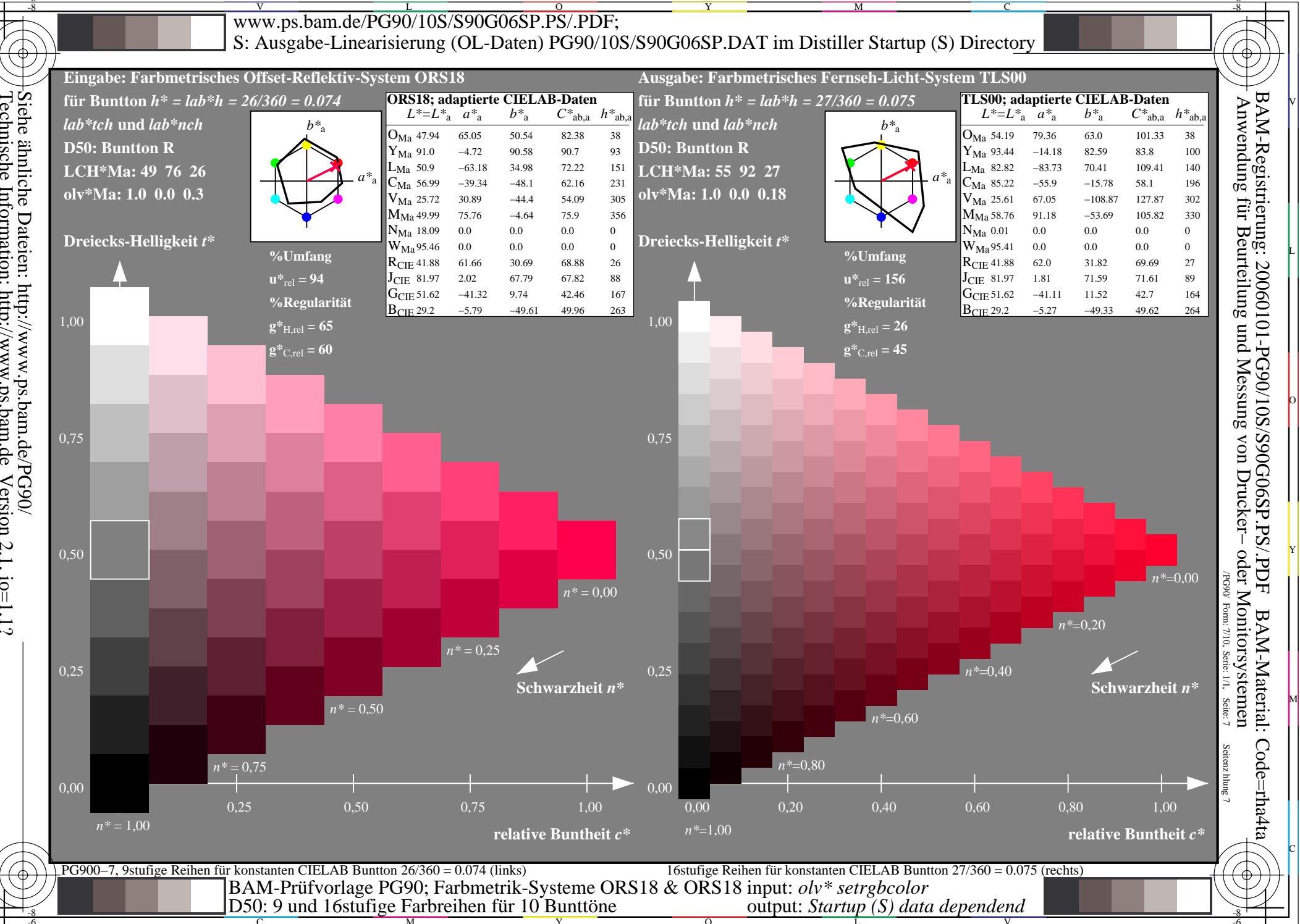

Siehe ähnliche Dateien: http://www.ps.bam.de/PG90/<br>Technische Information: http://www.ps.bam.de Version 2.1, io=1,1?

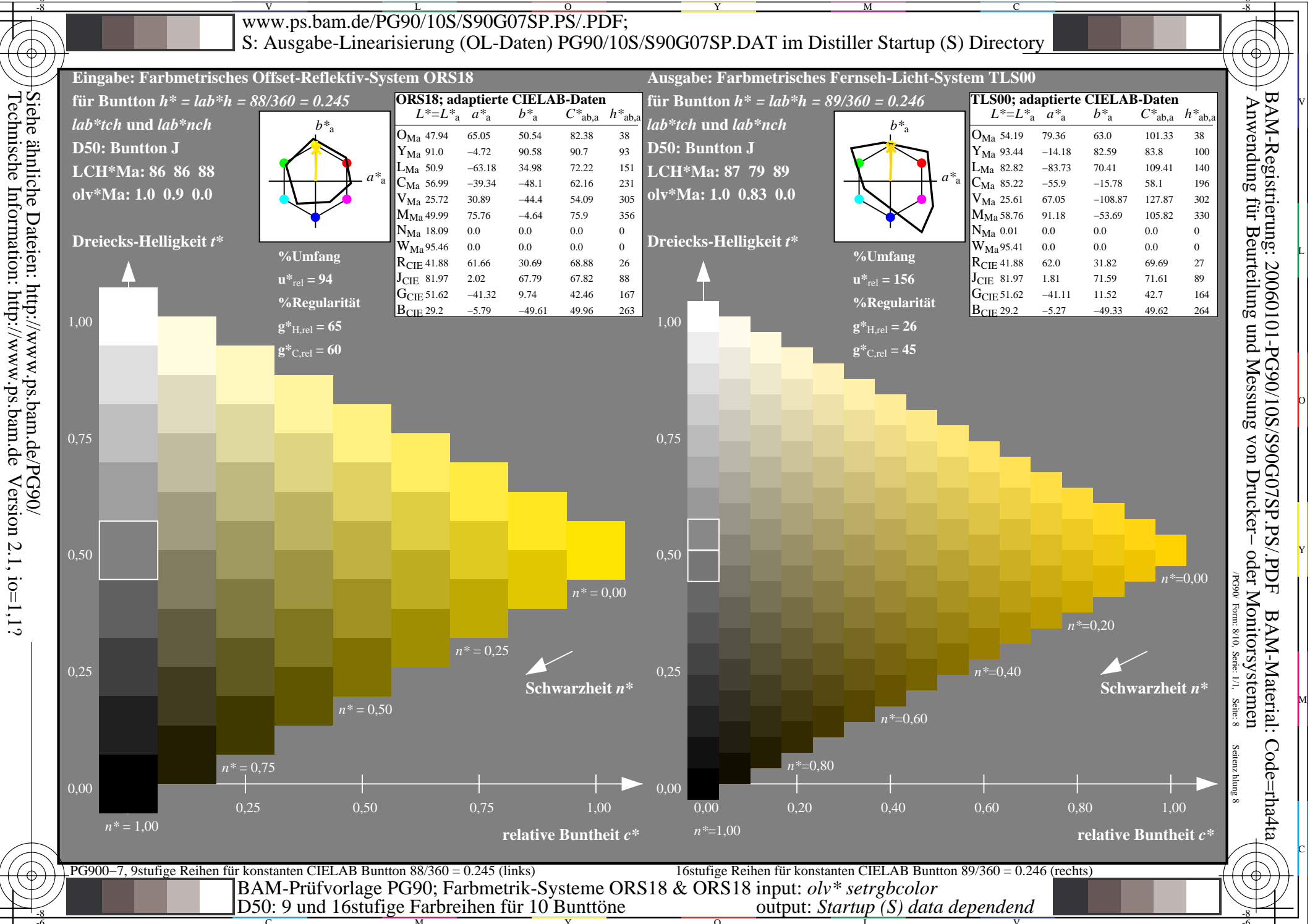

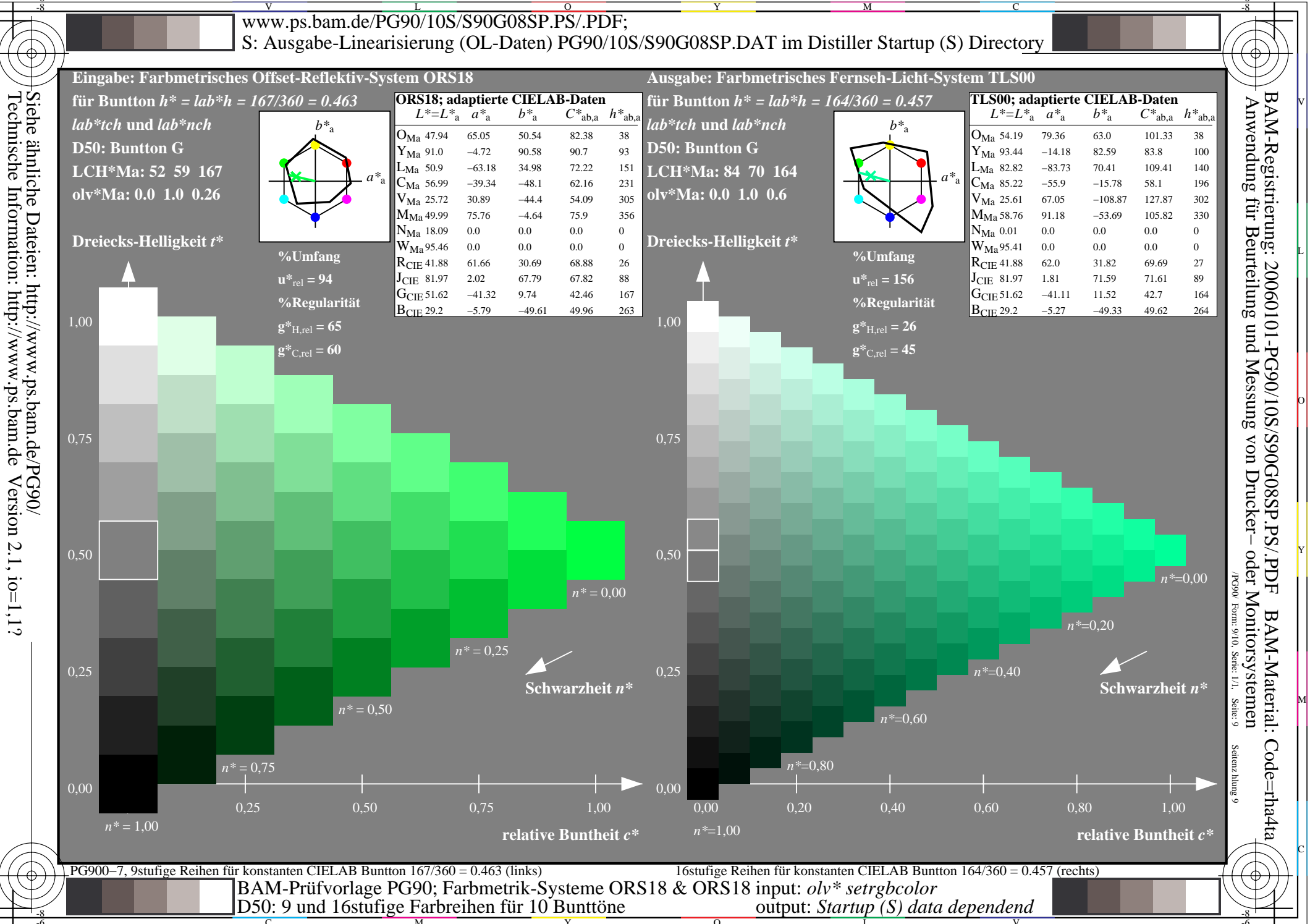

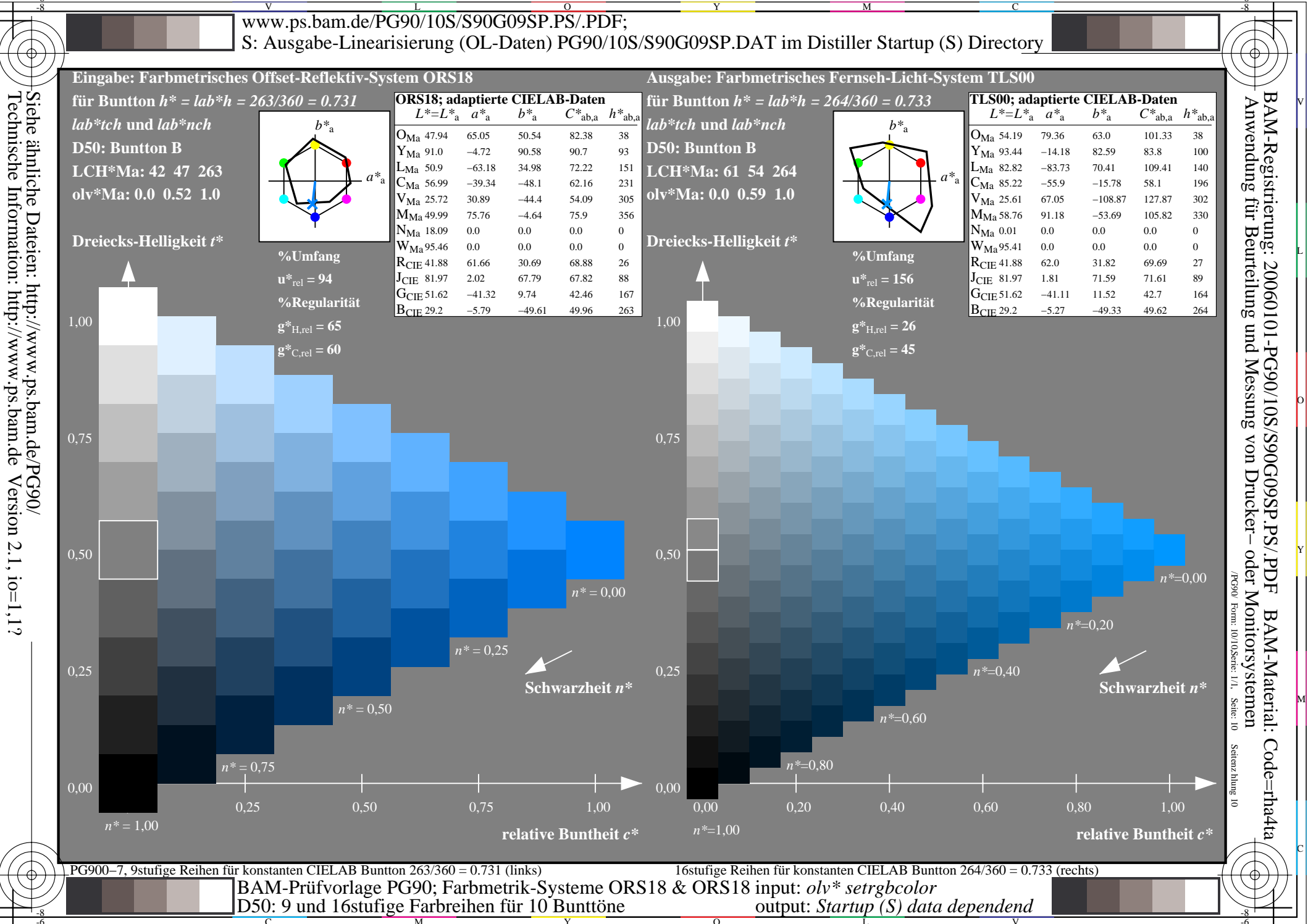